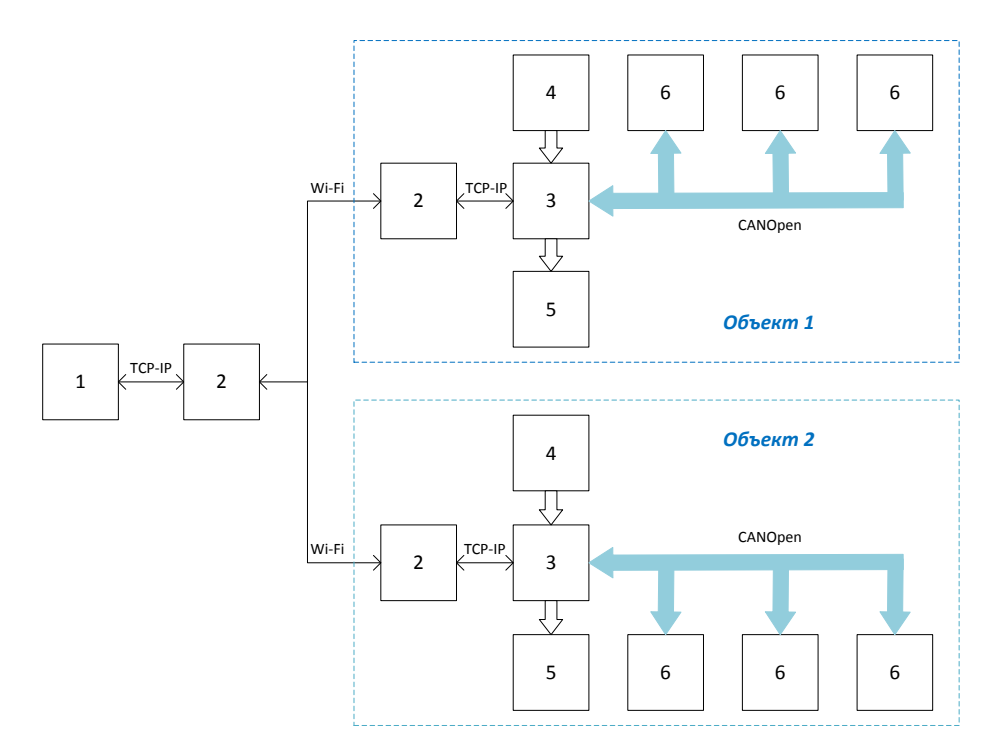

- ̶ Управляющий компьютер
- Wi‐Fi точка доступа
- Программируемый логический контроллер
- Цифровые и аналоговые датчики
- Цифровые и аналоговые исполнительные устройства
- Сервоприводы